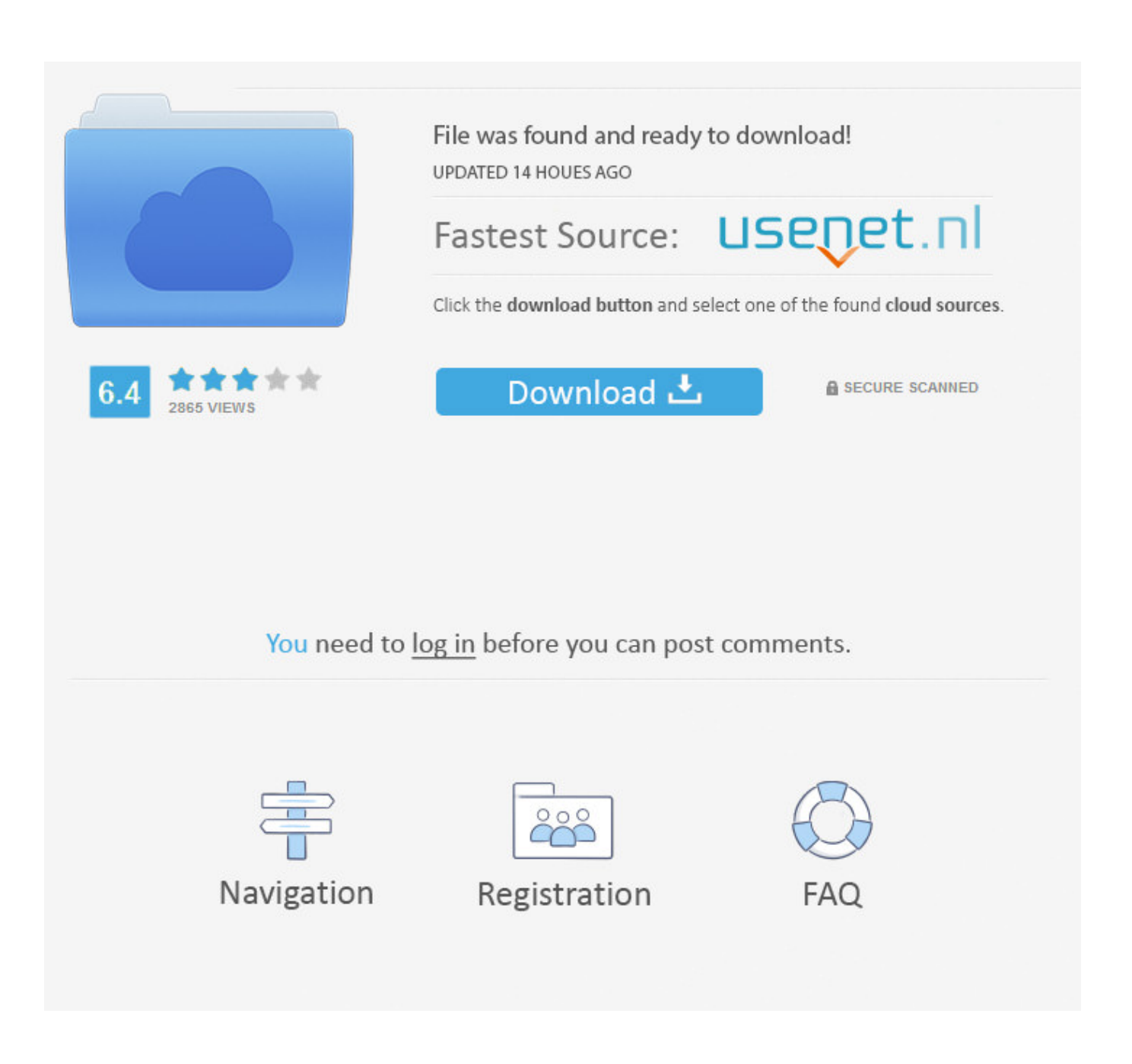

[Microsoft Project Professional 2010 Confirmation Id](http://eseclist.com/away/garimentis/bWljcm9zb2Z0IHByb2plY3QgcHJvZmVzc2lvbmFsIDIwMTAgY29uZmlybWF0aW9uIGlkbWl/gonarezhou/nitrates&jeez/repairer&ZG93bmxvYWR8cTN4TTJOME4yeDVmSHd4TmpBek16RTFOell3Zkh3eU16STNmSHdvUlU1SFNVNUZLU0JFY25Wd1lXd2dXMFpwYkdVZ1ZYQnNiMkZrWFE.skimpy)

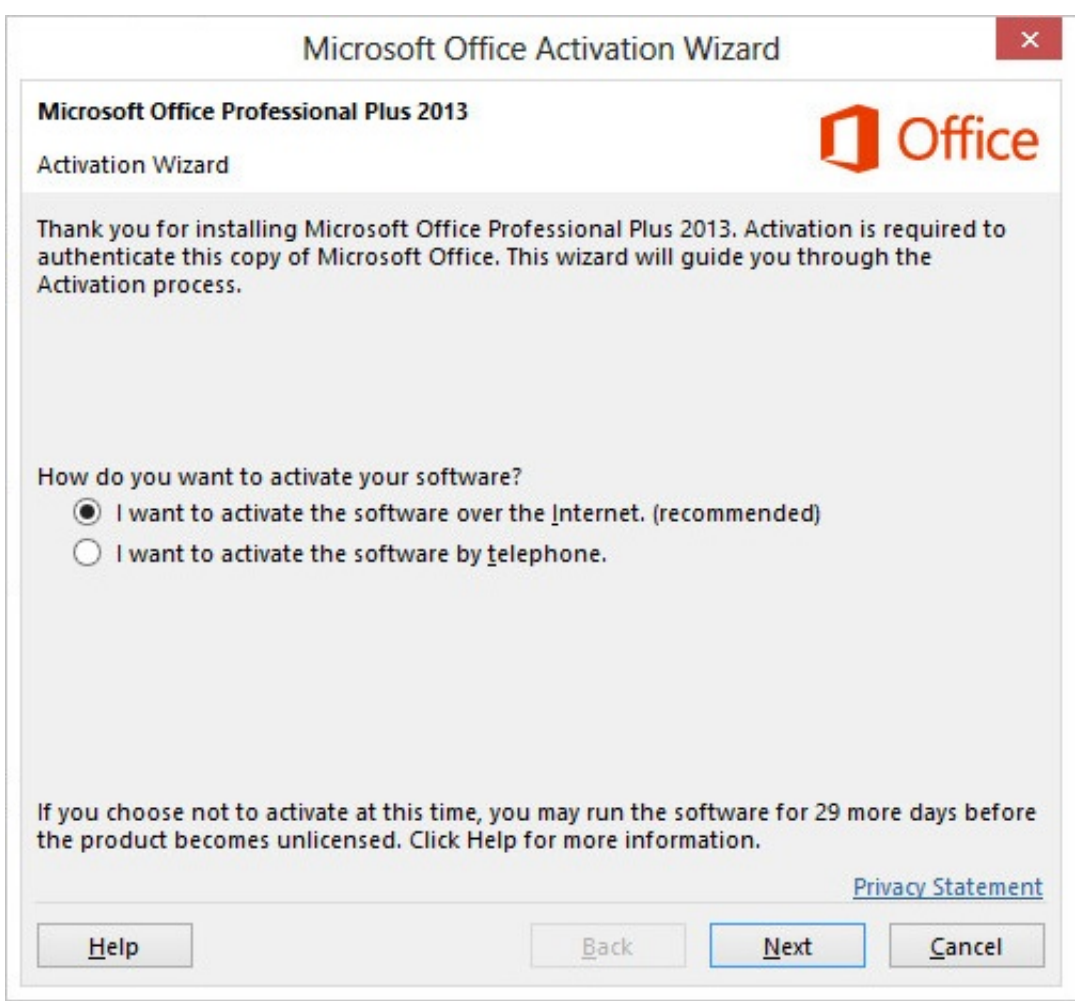

[Microsoft Project Professional 2010 Confirmation Id](http://eseclist.com/away/garimentis/bWljcm9zb2Z0IHByb2plY3QgcHJvZmVzc2lvbmFsIDIwMTAgY29uZmlybWF0aW9uIGlkbWl/gonarezhou/nitrates&jeez/repairer&ZG93bmxvYWR8cTN4TTJOME4yeDVmSHd4TmpBek16RTFOell3Zkh3eU16STNmSHdvUlU1SFNVNUZLU0JFY25Wd1lXd2dXMFpwYkdVZ1ZYQnNiMkZrWFE.skimpy)

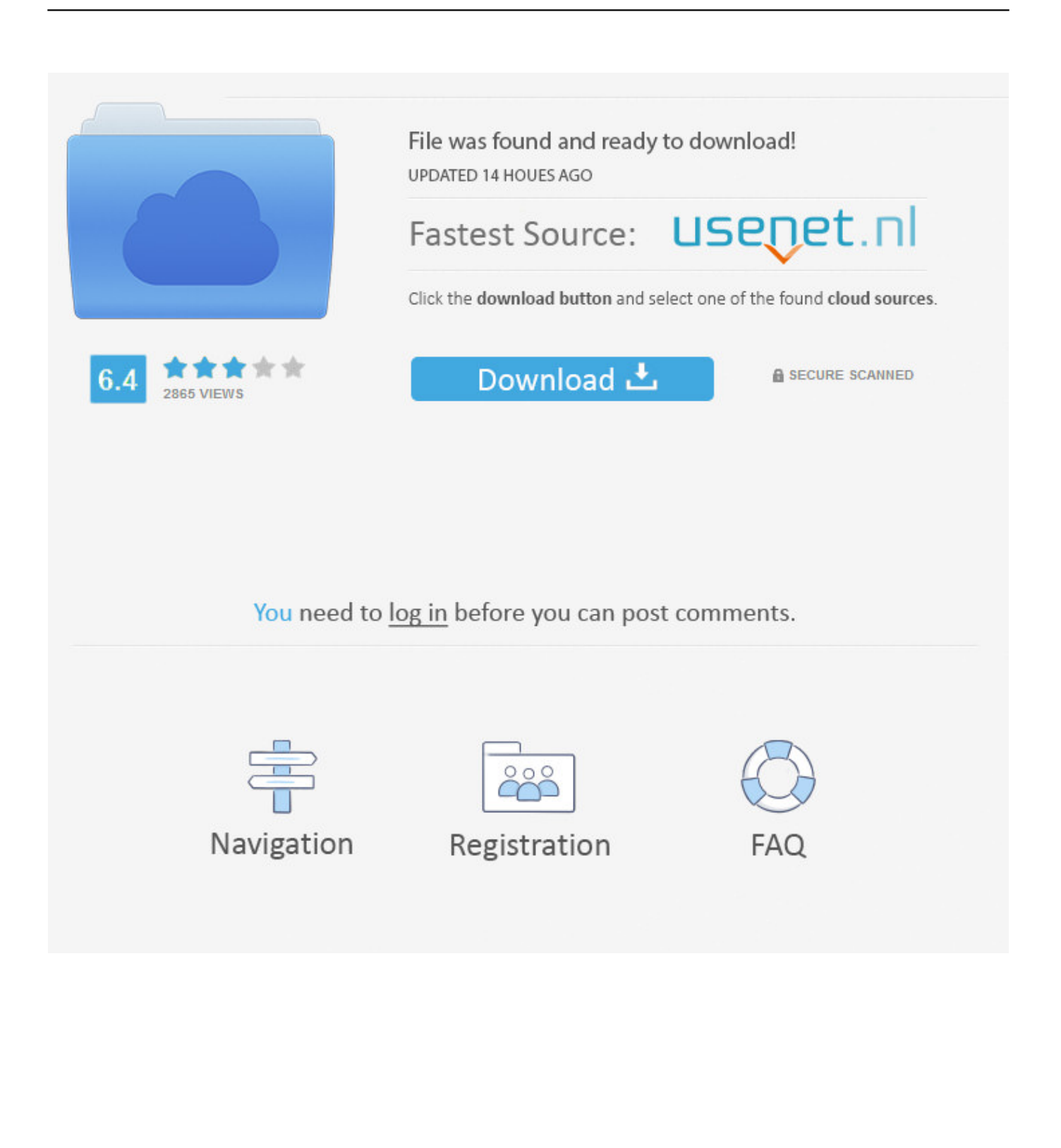

Microsoft Office 2013 product key structure has been completely put together in a ... to the use of Microsoft 2010 successor as well as Microsoft 2016 predecessor. ... It is a lot demanding in the professional and organizational sectors which ... certain information and in turn provide you with a confirmation ID.. To activate an Office 2010 program, you must enter your 25-digit product key, ... Keep in touch and stay productive with Teams and Microsoft 365, even when ... Visio 2010 Visio Standard 2010 Word 2010 Outlook 2010 PowerPoint 2010 Project ... In the Activation Wizard, type the confirmation ID in the spaces provided at the .... Select US and entered an Activation ID of MS officeProfessional Plus 2010: 2010-390332 813364 451676 755173 989481 565216 653673 .... Microsoft Office Professional 2010, Check Price ... Office Professional Academic ... Thirdly, ask the Microsoft Support for a confirmation ID.. Activation ID of MS office Professional Plus 2010. 390332 813364 451676 755173 989481 565216 653673 120421. 1) Open MS office word.. Both Microsoft Office 2016 Professional Plus digital licence keys are received and ... activated by entering Confirmation ID generated from the Installation ID provided. ... Microsoft Office 2019 Pro Plus 2016 Pro Plus 2013 Visio Project Genuine Key ... MICROSOFT OFFICE PRO PLUS 2019 2016 2013 2010 for Windows.. FCMXC-RDWMP-RFGVD-8TGPD-VQQ2X Microsoft Office 2013 Product Key for Professional Plus PGD67-JN23K-JGVWW-KTHP4-GXR9G OFFICE 2013 PRO PLUS ... You will get Confirmation ID. Use the Conf. ID then next to activate it. ... TNFXF-KX69C-G2KVT-8X4MK-DYF4D OFFICE 2013 PROJECT PRO PLUS MSDN .... Activate Office/Visio/Project 2010 ... Open the command prompt; Change directory to C:\Program Files\Microsoft Office\Office14; Type "cscript .... confirmation id for ms project professional MS Project Prof. 2010 confirmation code Click here: www.acyberkey.com to get product keys for both ms office and .... Here We've Shared an Updated list of MS office 2010 Activation Keys. ... This is the specialty of technology that even a professional would need ... the confirmation ID received to activate the Microsoft office 2010 serial key.. Original Title: MS Office Professional Pro 2010 copy from work for home ... copy because I am constantly getting errors, kicked out of MS applications and they are ... installed on back on July 4, 2012, Order Confirmation number is: 110069617. ... In the Activation Wizard, type the confirmation ID in the spaces ...

... free product and confirmation key for microsoft office professional plus 2010. ... download key windows vista ultimate,free microsoft project professional 2010 .... Microsoft Office 2010 Pro Plus, Visio, Project VL MAK Keys Office 2010 Pro Plus VL7W8K6-YFDPW-F4YBQ-WFWMF-K4DXQ ... You will get Confirmation ID.. Registered Microsoft Project Professional 2010 will helps you to create helping designs. These designs and projects data will enhance .... Serial Key of MS Office Professional Plus 2010. GRMK2-8Y649-JR6YB-XJXVW-XTP8P Activation ID of MS office Professional Plus 2010. How to activate the Microsoft® Office 2010 software. ... 2010, Outlook 2010, PowerPoint 2010, Project 2010, Publisher 2010, ... the Product Key) is sent to Microsoft, a confirmation ID is sent back to ... Professional Products & Solutions; PlayStation; Sony Pictures; Sony Music; Sony Mobile; Sony Square NYC.. Step 5: Enter the confirmation ID into the boxed provided on the wizard and click "Activate" and your Microsoft Office 2013 will be activated. enter .... I have tried un-installing and reinstalling Office 2010, but the results are the same. ... How can I contact Microsoft to resolve the problem? ... In the Activation Wizard, type the confirmation ID in the spaces ... Publisher 2010, Project Professional 2010, Visio Professional 2010 Trials (on bottom of page).. ... Project Standard / Pro 2016 Installation Guide · 8 Things Microsoft ... When this happens, Microsoft will assume that you are trying to transfer the code to a new different computer. ... When it comes to changing the product key in Microsoft Office 2010, there ... A confirmation box will then open and click Yes.. microsoft office professional plus 2010 confirmation id generator ... Microsoft Project Professional 2010 Product Key Generator crack incl ...

## cc707866a2

[Microsoft Office 2016 Professional Plus v26.0.4639.1000 Crack setup free](https://command-and-conquer-red-alert-3-uprising-english-langua.simplecast.com/episodes/microsoft-office-2016-professional-plus-v26-0-4639-1000-crack-setup-free) [Caveman Craig 2 - The Tribes of Boggdrop PC - Full PreCracked - corepack](https://command-and-conquer-red-alert-3-uprising-english-langua.simplecast.com/episodes/caveman-craig-2-the-tribes-of-boggdrop-pc-full-precracked-corepack) [dual audio movies hindi english 720p 127 Hours 1080p](https://www.falmouthme.org/sites/g/files/vyhlif556/f/uploads/application_for_employment.pdf) [muzica veche anii 80 download](https://www.raes-coene.be/nl-be/system/files/webform/visitor-uploads/runnnikk95.pdf) [Miss Tanakpur Haazir Ho full movie mp4](http://innoperpay.unblog.fr/2020/10/22/miss-tanakpur-haazir-ho-full-movie-mp4-mounphy/) [One Hand Clapping download for pc \[Torrent\]](http://acgalthiamu.unblog.fr/2020/10/22/one-hand-clapping-download-for-pc-torrent-marraigy/) [Return To Castle Wolfenstein NO CD Crack Patch \(including README\)](http://fiemarhoocom.unblog.fr/2020/10/22/return-to-castle-wolfenstein-no-cd-crack-patch-including-readme-gaileglen/) [Singham movie full download](https://www.quibblo.com/story/DqlD-h6A/Fixed-Singham-Movie-Full-Download) [cruise responsive travel agency wordpress theme zip](https://ndelintuidiou.localinfo.jp/posts/10975532) [BMC RESmart BPAP 25T User Manual](https://atelhagla.mystrikingly.com/blog/bmc-resmart-bpap-25t-user-manual)